#### **October 2006 Five HTML tags for successful web copywriting**

# **a.k.a.The HTML Cheat Sheet**

## **1 - Text formatting**

• Paragraph tags define the start and end of each paragraph:

<p>Paragraph text.</p>

- Bold tags create <br/>b>bold text</b> or <strong>strong text</strong>. Both tags do pretty much the same thing, though <strong> is preferred by standards in many circumstances.
- *Italics tags* create *<i>italicized text*</i> or <em>*emphasized text*</em>. Both tags do pretty much the same thing, though <em is preferred by standards in many circumstances.
- Underline tags create <**u**>underlined text</u>. (Avoid that, because it looks like a link.)
- Blockquote tags create

<blockquote>quoted text that can run as long as you like, until you close the quote section with a close tag</blockquote>

• Strikethrough tags create <strike>struck text</strike>. (Not all that common.)

## **2 - Headings**

• Headings are for page titles, section heads and subheads and work hierarchically, with formatting controlled and applied to them by a style sheet.

## <h1>**heading one**</h1>

#### <h2>**heading two**</h2>

#### <h3>**heading three**</h3>

<h4>**heading four**</h4>

## **3 - Links (anchor)**

• Links are created by the anchor tag, which creates a hypertext reference (href) to a location for the link to point to:

<a href="http://www.thinksalmon.com">[this is a link to THINK SALMON](http://www.thinksalmon.com)</a>

• The anchor tag also allows for additional attributes, such as the title attribute, which adds a description to the link so when you hover your mouse over the link a text box pops up to tell you about the page the link points to:

<a href="http://www.thinksalmon.com" title="THINK SALMON is a joint initiative of the Pacific Salmon Foundation (PSF) and the Fraser Basin Council (FBC)"> $\frac{\text{this is a link to THINK SALMON with a title attribute added}$  $\frac{\text{this is a link to THINK SALMON with a title attribute added}$  $\frac{\text{this is a link to THINK SALMON with a title attribute added}$  </a>

• There are more attributes you can add to anchor tags if you need.

# **October 2006 Five HTML tags for successful web copywriting**

## **4 - Images**

- Images are placed on the page by referencing them from a specific place and then defining how they'll be placed on the page
- Images have to be formatted and optimized and available on a web server before they can be referenced by an image tag and pulled onto a web page

<img src="http://static.flickr.com/85/238072402\_11c4df4d1b\_m.jpg" />

• Like anchor tags, image tags can also contain additional attributes, such as a title attribute, just like an anchor tage, and alt attribute which displays text to compliment and describe the image:

<img src="http://static.flickr.com/85/238072402\_11c4df4d1b\_m.jpg" width="240" height="180" alt="Tomato salad from Flickr that was delicious to eat" />

### **5 - Lists**

- There are two basic types of lists: ordered (numbered) lists and unordered (bulleted) lists.
- There are two types of list tags. Both of them work in pairs.The list type open and close tags start and end the list and the list item open and close tags start and end each item on the list.

#### **Bulleted list (unordered)**

#### <ul>

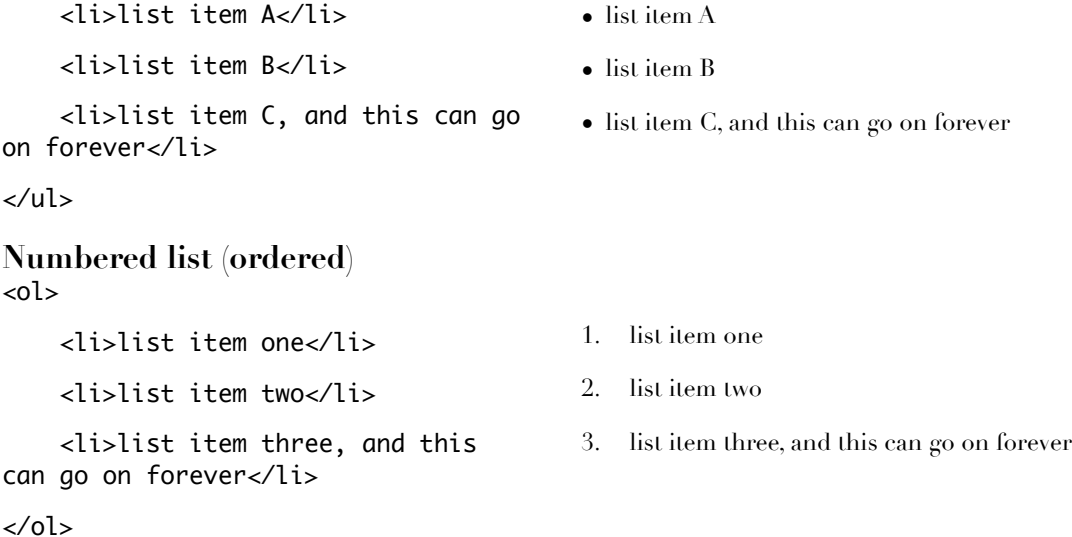

#### End.

This has been a Work Industries output: [www.iworkindustries.com](http://www.iworkindustries.com), adapted by Derek K. Miller [www.penmachine.com.](http://www.penmachine.com) Any questions or comments? Please send them to James Sherrett at [james@iworkindustries.com](mailto:james@iworkindustries.com).